**Full Sureshaddin Xla X64 Cracked Key Software Pc Rar**

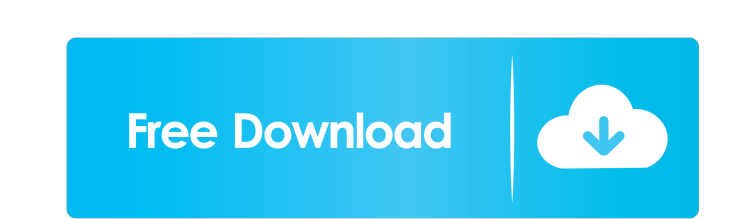

sureshaddin.xla. Sureshaddin.xla. Uninstall of Office.com for excel 2010. How to install, how to uninstall, how to uninstall, how to remove, remove Office.com from excel 2010. A: Sureshaddin is a universal VBA add-in which Invoice customisation as per your requirement. For more information you can go through the site As for your query, I would say, you can install this add-in manually into your Excel as well. If you don't know how to do that ins (Excel) Alternatively you can try using my installation tool Hope that helps. Q: View all the setInterval after an interval after an interval In my script I have a global variable to store the setInterval and it is cal of this alert in every setInterval after an interval? A: setInterval() doesn't return a value, but you can pass parameters to it, so you can get the elapsed time: var intervalID = setInterval(function(){ var t = (new Date(

sureshaddin.xlw (workbook) sureshaddin.xla (add-in) Import the XLA: Please share the location of the file sureshaddin.xla. You need to import the sureshaddin.xla. Let me know if you have any more. Import the XLA: The locat Prem Kumar. 10 years ago C. Prem Kumar. A: I suppose you are aware of the answers you have found here as well as others. I am an Admin of a group on Facebook that has collected many excel add-ins. We post the add-ins, usua use them. I would be willing to take a few of these out of my list and take yours off of them if you let me know the name of the file. I would send you the file via an email but I can't do it because of spam. Please email email me and tell me the name of the file. I am still willing to have it on our site. The group is NeoSoftWorld. Q: What do these I have a form with an input and some other HTML. I added a to show the error that may occur know why this happens and I couldn't find it anywhere. Here is the HTML: How much money do you want to 2d92ce491b